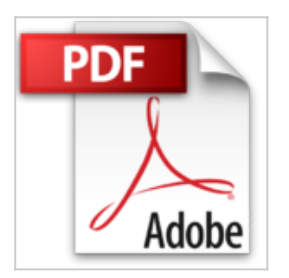

## **XML Navegar En Internet**

Adolfo Vazquez Rodriguez

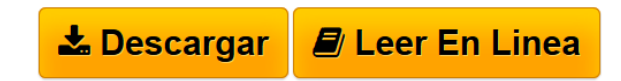

**XML Navegar En Internet** Adolfo Vazquez Rodriguez

**[Descargar](http://bookspoes.club/es/read.php?id=9701507576&src=fbs)** [XML Navegar En Internet ...pdf](http://bookspoes.club/es/read.php?id=9701507576&src=fbs)

**[Leer en linea](http://bookspoes.club/es/read.php?id=9701507576&src=fbs)** [XML Navegar En Internet ...pdf](http://bookspoes.club/es/read.php?id=9701507576&src=fbs)

## **XML Navegar En Internet**

Adolfo Vazquez Rodriguez

**XML Navegar En Internet** Adolfo Vazquez Rodriguez

## **Descargar y leer en línea XML Navegar En Internet Adolfo Vazquez Rodriguez**

Binding: Paperback

Download and Read Online XML Navegar En Internet Adolfo Vazquez Rodriguez #L9CD6OV5JBZ

Leer XML Navegar En Internet by Adolfo Vazquez Rodriguez para ebook en líneaXML Navegar En Internet by Adolfo Vazquez Rodriguez Descarga gratuita de PDF, libros de audio, libros para leer, buenos libros para leer, libros baratos, libros buenos, libros en línea, libros en línea, reseñas de libros epub, leer libros en línea, libros para leer en línea, biblioteca en línea, greatbooks para leer, PDF Mejores libros para leer, libros superiores para leer libros XML Navegar En Internet by Adolfo Vazquez Rodriguez para leer en línea.Online XML Navegar En Internet by Adolfo Vazquez Rodriguez ebook PDF descargarXML Navegar En Internet by Adolfo Vazquez Rodriguez DocXML Navegar En Internet by Adolfo Vazquez Rodriguez MobipocketXML Navegar En Internet by Adolfo Vazquez Rodriguez EPub

## **L9CD6OV5JBZL9CD6OV5JBZL9CD6OV5JBZ**